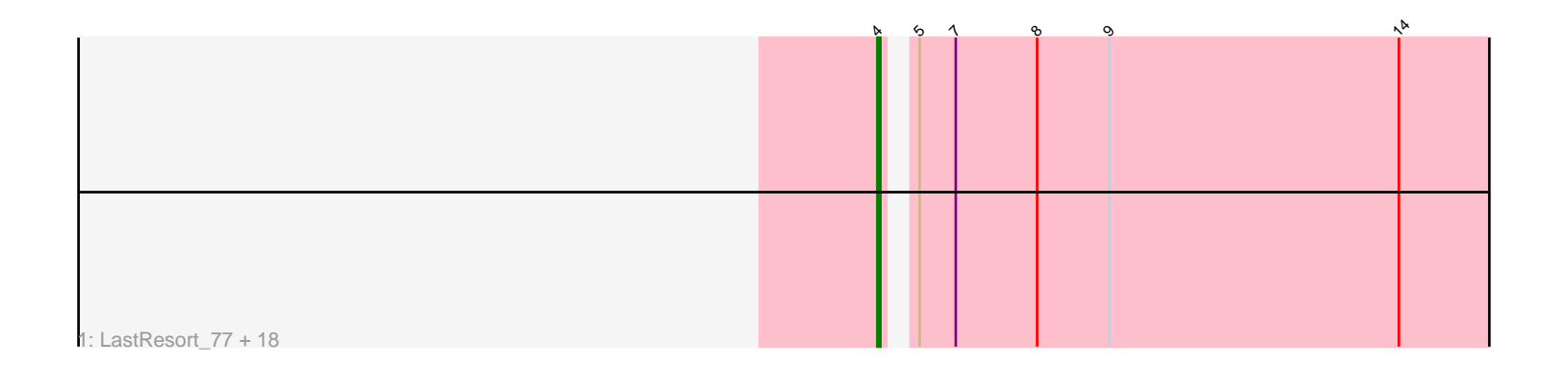

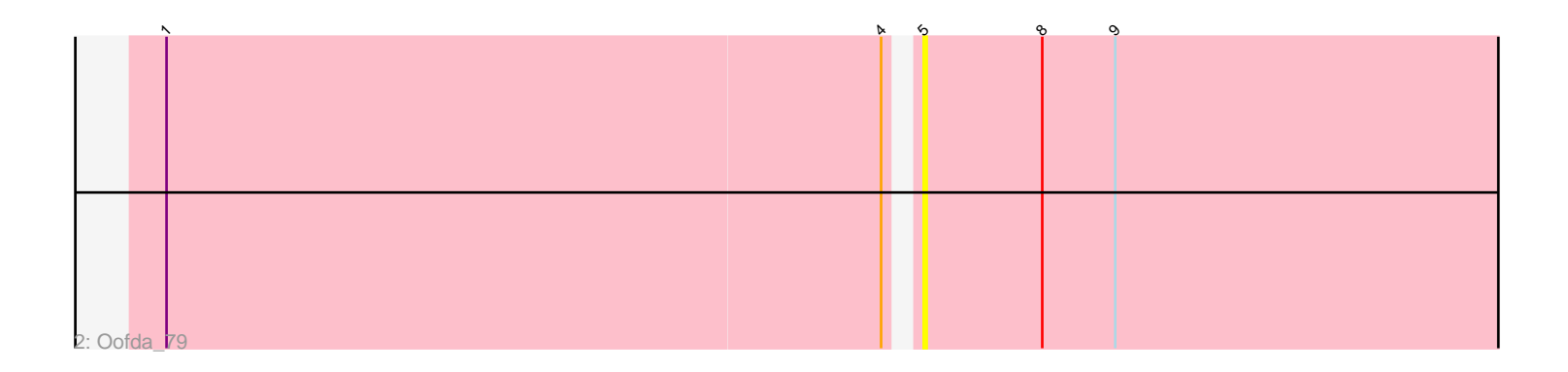

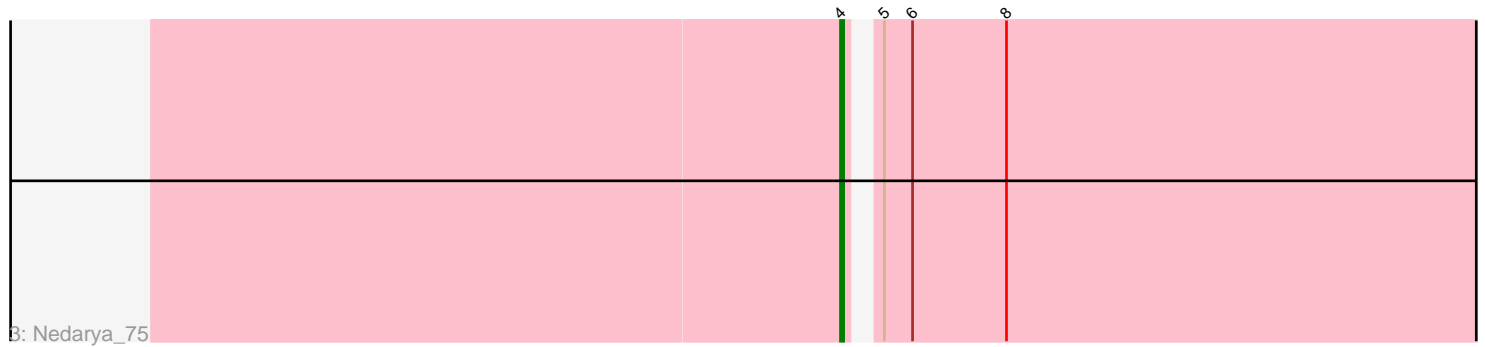

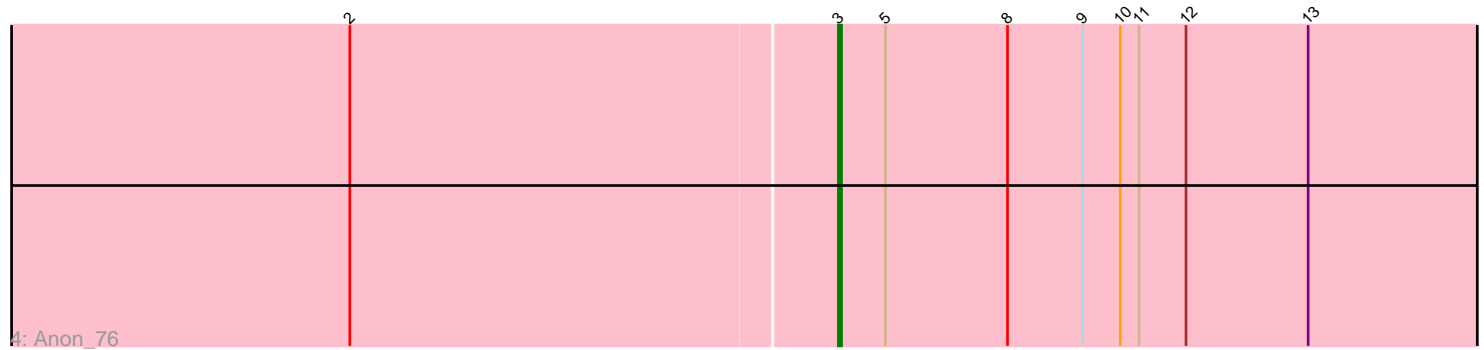

Note: Tracks are now grouped by subcluster and scaled. Switching in subcluster is indicated by changes in track color. Track scale is now set by default to display the region 30 bp upstream of start 1 to 30 bp downstream of the last possible start. If this default region is judged to be packed too tightly with annotated starts, the track will be further scaled to only show that region of the ORF with annotated starts. This action will be indicated by adding "Zoomed" to the title. For starts, yellow indicates the location of called starts comprised solely of Glimmer/GeneMark auto-annotations, green indicates the location of called starts with at least 1 manual gene annotation.

# Pham 3713 Report

This analysis was run 04/28/24 on database version 559.

Pham number 3713 has 22 members, 1 are drafts.

Phages represented in each track:

• Track 1 : LastResort\_77, JSwag\_78, Epsocamisio\_75, Strosahl\_80, KatherineG\_79, Looper\_78, ReMo\_77, Waits\_79, Switzerland\_78, Boohoo\_79, MinecraftSteve\_79, Soups\_79, Nebulosus\_76, DekHockey33\_80, Rosalind\_77, ShayRa\_79, Remus\_80, Battleship\_81, Anaysia\_79

- Track 2 : Oofda\_79
- Track 3 : Nedarya\_75
- Track 4 : Anon 76

## **Summary of Final Annotations (See graph section above for start numbers):**

The start number called the most often in the published annotations is 4, it was called in 20 of the 21 non-draft genes in the pham.

Genes that call this "Most Annotated" start:

• Anaysia\_79, Battleship\_81, Boohoo\_79, DekHockey33\_80, Epsocamisio\_75, JSwag\_78, KatherineG\_79, LastResort\_77, Looper\_78, MinecraftSteve\_79, Nebulosus\_76, Nedarya\_75, ReMo\_77, Remus\_80, Rosalind\_77, ShayRa\_79, Soups\_79, Strosahl\_80, Switzerland\_78, Waits\_79,

Genes that have the "Most Annotated" start but do not call it: • Oofda\_79,

Genes that do not have the "Most Annotated" start: • Anon\_76,

### **Summary by start number:**

Start 3:

- Found in 1 of 22 ( 4.5% ) of genes in pham
- Manual Annotations of this start: 1 of 21
- Called 100.0% of time when present
- Phage (with cluster) where this start called: Anon\_76 (A15),

Start 4:

- Found in 21 of 22 ( 95.5% ) of genes in pham
- Manual Annotations of this start: 20 of 21
- Called 95.2% of time when present

• Phage (with cluster) where this start called: Anaysia 79 (A15), Battleship 81 (A15), Boohoo\_79 (A15), DekHockey33\_80 (A15), Epsocamisio\_75 (A15), JSwag\_78 (A15), KatherineG\_79 (A15), LastResort\_77 (A15), Looper\_78 (A15), MinecraftSteve\_79 (A15), Nebulosus\_76 (A15), Nedarya\_75 (A15), ReMo\_77 (A15), Remus\_80 (A15), Rosalind\_77 (A15), ShayRa\_79 (A15), Soups\_79 (A15), Strosahl\_80 (A15), Switzerland\_78 (A15), Waits\_79 (A15),

Start 5:

- Found in 22 of 22 ( 100.0% ) of genes in pham
- No Manual Annotations of this start.
- Called 4.5% of time when present
- Phage (with cluster) where this start called: Oofda 79 (A15),

### **Summary by clusters:**

There is one cluster represented in this pham: A15

Info for manual annotations of cluster A15: •Start number 3 was manually annotated 1 time for cluster A15. •Start number 4 was manually annotated 20 times for cluster A15.

#### **Gene Information:**

Gene: Anaysia\_79 Start: 43424, Stop: 43230, Start Num: 4 Candidate Starts for Anaysia\_79: (Start: 4 @43424 has 20 MA's), (5, 43418), (7, 43406), (8, 43379), (9, 43355), (14, 43259),

Gene: Anon\_76 Start: 43118, Stop: 42912, Start Num: 3 Candidate Starts for Anon\_76: (2, 43271), (Start: 3 @43118 has 1 MA's), (5, 43103), (8, 43064), (9, 43040), (10, 43028), (11, 43022), (12, 43007), (13, 42968),

Gene: Battleship\_81 Start: 43297, Stop: 43103, Start Num: 4 Candidate Starts for Battleship\_81: (Start: 4 @43297 has 20 MA's), (5, 43291), (7, 43279), (8, 43252), (9, 43228), (14, 43132),

Gene: Boohoo\_79 Start: 43424, Stop: 43230, Start Num: 4 Candidate Starts for Boohoo\_79: (Start: 4 @43424 has 20 MA's), (5, 43418), (7, 43406), (8, 43379), (9, 43355), (14, 43259),

Gene: DekHockey33\_80 Start: 43382, Stop: 43188, Start Num: 4 Candidate Starts for DekHockey33\_80: (Start: 4 @43382 has 20 MA's), (5, 43376), (7, 43364), (8, 43337), (9, 43313), (14, 43217),

Gene: Epsocamisio\_75 Start: 42520, Stop: 42326, Start Num: 4 Candidate Starts for Epsocamisio\_75: (Start: 4 @42520 has 20 MA's), (5, 42514), (7, 42502), (8, 42475), (9, 42451), (14, 42355), Gene: JSwag\_78 Start: 42805, Stop: 42611, Start Num: 4 Candidate Starts for JSwag\_78: (Start: 4 @42805 has 20 MA's), (5, 42799), (7, 42787), (8, 42760), (9, 42736), (14, 42640), Gene: KatherineG\_79 Start: 43269, Stop: 43075, Start Num: 4 Candidate Starts for KatherineG\_79: (Start: 4 @43269 has 20 MA's), (5, 43263), (7, 43251), (8, 43224), (9, 43200), (14, 43104), Gene: LastResort\_77 Start: 43200, Stop: 43006, Start Num: 4 Candidate Starts for LastResort\_77: (Start: 4 @43200 has 20 MA's), (5, 43194), (7, 43182), (8, 43155), (9, 43131), (14, 43035), Gene: Looper\_78 Start: 43112, Stop: 42918, Start Num: 4 Candidate Starts for Looper\_78: (Start: 4 @43112 has 20 MA's), (5, 43106), (7, 43094), (8, 43067), (9, 43043), (14, 42947), Gene: MinecraftSteve\_79 Start: 43093, Stop: 42899, Start Num: 4 Candidate Starts for MinecraftSteve\_79: (Start: 4 @43093 has 20 MA's), (5, 43087), (7, 43075), (8, 43048), (9, 43024), (14, 42928), Gene: Nebulosus\_76 Start: 42757, Stop: 42563, Start Num: 4 Candidate Starts for Nebulosus\_76: (Start: 4 @42757 has 20 MA's), (5, 42751), (7, 42739), (8, 42712), (9, 42688), (14, 42592), Gene: Nedarya\_75 Start: 43353, Stop: 43159, Start Num: 4 Candidate Starts for Nedarya\_75: (Start: 4 @43353 has 20 MA's), (5, 43347), (6, 43338), (8, 43308), Gene: Oofda\_79 Start: 43440, Stop: 43252, Start Num: 5 Candidate Starts for Oofda\_79: (1, 43680), (Start: 4 @43446 has 20 MA's), (5, 43440), (8, 43401), (9, 43377), Gene: ReMo\_77 Start: 43197, Stop: 43003, Start Num: 4 Candidate Starts for ReMo\_77: (Start: 4 @43197 has 20 MA's), (5, 43191), (7, 43179), (8, 43152), (9, 43128), (14, 43032), Gene: Remus\_80 Start: 43525, Stop: 43331, Start Num: 4 Candidate Starts for Remus\_80: (Start: 4 @43525 has 20 MA's), (5, 43519), (7, 43507), (8, 43480), (9, 43456), (14, 43360), Gene: Rosalind\_77 Start: 43021, Stop: 42827, Start Num: 4 Candidate Starts for Rosalind\_77: (Start: 4 @43021 has 20 MA's), (5, 43015), (7, 43003), (8, 42976), (9, 42952), (14, 42856), Gene: ShayRa\_79 Start: 43050, Stop: 42856, Start Num: 4 Candidate Starts for ShayRa\_79: (Start: 4 @43050 has 20 MA's), (5, 43044), (7, 43032), (8, 43005), (9, 42981), (14, 42885), Gene: Soups\_79 Start: 43314, Stop: 43120, Start Num: 4 Candidate Starts for Soups\_79: (Start: 4 @43314 has 20 MA's), (5, 43308), (7, 43296), (8, 43269), (9, 43245), (14, 43149), Gene: Strosahl\_80 Start: 43525, Stop: 43331, Start Num: 4

Candidate Starts for Strosahl\_80: (Start: 4 @43525 has 20 MA's), (5, 43519), (7, 43507), (8, 43480), (9, 43456), (14, 43360),

Gene: Switzerland\_78 Start: 43189, Stop: 42995, Start Num: 4 Candidate Starts for Switzerland\_78: (Start: 4 @43189 has 20 MA's), (5, 43183), (7, 43171), (8, 43144), (9, 43120), (14, 43024),

Gene: Waits\_79 Start: 43425, Stop: 43231, Start Num: 4 Candidate Starts for Waits\_79: (Start: 4 @43425 has 20 MA's), (5, 43419), (7, 43407), (8, 43380), (9, 43356), (14, 43260),